**Norges teknisk–naturvitenskapelige universitet Institutt for matematiske fag**

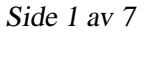

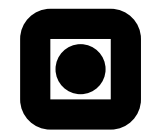

Faglig kontakt under eksamen: Christian Skau, telefon 73591755

## Eksamen i TMA4140 DISKRET MATEMATIKK

## 11. desember 2008 Tid: 09.00-13.00 Bokmål Sensur 12. januar 2009

**Hjelpemidler**: Bestemt enkel kalkulator, Rottmans matematiske formelsamling

Eksamenssettet består av to deler: Oppgavene 1 til 5 med i alt 8 punkter (hvart punkt teller like mye) utgjør en del, og oppgave 6, som er en flervalgsoppgave utgjør den andre delen. Oppgave 6 teller 60%, og oppgavene 1 til 5 tel 40%.

Siste side av oppgavesettet er et ark med en kupong der dine svar skal krysses av. Denne siden med kupongen skal merkes med studentnummeret ditt og leveres sammen med besvarelsene på de fem første oppgavene.

## **Oppgave 1**

Bevis ved induksjon formelen

(\*)  $1 + 3 + 5 + 7 + \cdots + (2n + 1) = (n + 1)^2$ 

der  $n \geq 0$ .

### **Oppgave 2**

Finn den generelle løsningen av systemet (∗) med kongruenslikningene

$$
(*) \begin{cases} x \equiv 2 \pmod{3} \\ x \equiv 3 \pmod{5} \\ x \equiv 2 \pmod{7} \end{cases}
$$

## **Oppgave 3**

- **a)** La G = (V,E) være en sammenhengende (urettet) graf. Definer hva en Euler krets og en Hamilton krets på G er.
- **b)** Har grafen i Figur 1 en Euler krets? Begrunn svaret.

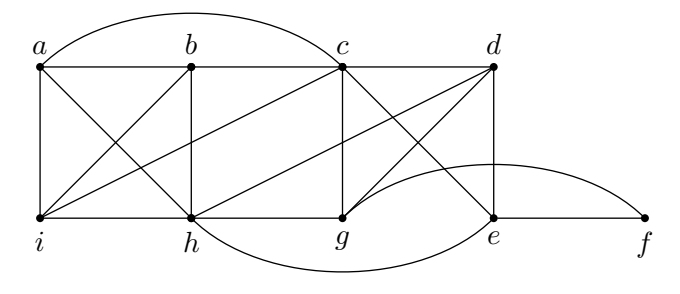

Figur 1.

# **Oppgave 4**

La T være det rotfestede treet i Figur 2, med nodene merket med bokstavene  $a, b, c, d, e, f, g, h, i, j, k, l, m, n, o, p$ . List nodene i T i rekkefølge etter pre-ordningssystemet.

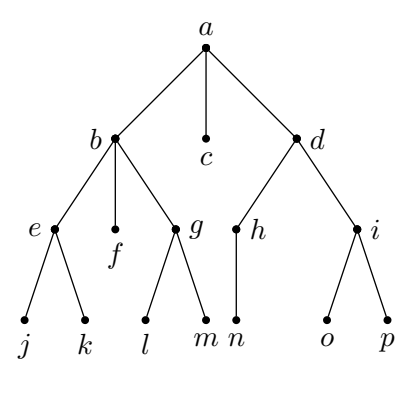

Figur 2.

#### **Oppgave 5**

**a)** Bestem det regulære språket L(M) som den ikke-deterministiske tilstandsautomaten i Figur 3 godkjenner ("recognizes"). (Angi  $L(M)$  ved et regulært uttrykk.)

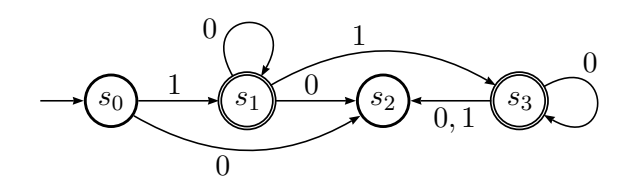

Figur 3.

- **b**) Tegn en deterministisk tilstandsautomat som godkjenner det regulære språket 1<sup>\*</sup> ∪ {01}.
- **c)** Formuler Kleene's teorem.

### **Oppgave 6**

#### **Instruksjonar**

Dette er en fleirvalsoppgave, der siste siden er et ark med en kupong hvor dine svar skal krysses av. Denne siden skal merkes med studentnummeret ditt og leveres sammen med besvarelsene på de første fem oppgavene. Det vil være minst ett, men gjerne flere rette svar-alternativer for hver oppgave. Det er totalt 12 rette svar og du skal ikke sette flere kryss enn dette. Rett kryss gir 1 poeng. Setter du flere enn 12 kryss trekkes du 3 poeng pr. kryss mer enn 12.

#### **Deloppgave 1.**

Hvilke av følgende utsagn er tautologier?

- Alt 1)  $(\neg p \lor p) \rightarrow (p \lor q)$
- Alt 2)  $(p \wedge q) \rightarrow (p \vee q)$
- Alt 3)  $\neg(p \rightarrow q) \rightarrow \neg q$
- Alt 4)  $\neg p \rightarrow (q \rightarrow p)$

#### **Deloppgave 2.**

Hvilke av følgende funksjoner  $f : \mathbf{Z} \times \mathbf{Z} \to \mathbf{Z}$  er surjektive (dvs. på)?

Alt 1)  $f(m, n) = m^2 + |n|$ Alt 2)  $f(m, n) = m^2 - |n|$ Alt 3)  $f(m, n) = |m - n| - m + n$ Alt 4)  $f(m, n) = -n|n|$ 

### **Deloppgave 3.**

Gitt rekurrensrelasjonen

 $a_n = a_{n-1} + 2a_{n-2}$ ;  $n \ge 2$ 

med begynnelsesbetingelsene  $a_0 = 2, a_1 = 7$ . Hva er  $a_{10}$ ?

- Alt 1) 767
- Alt 2) 1535
- Alt 3) 385
- Alt 4) 3071

### **Deloppgave 4.**

Hva er dei multiplikative enhetene y til 98 modulo 11, dvs. de y'er slik at 98 $y \equiv 1 \pmod{11}$ , dersom  $-4 \le y \le 10$ ?

- Alt  $1) -1$
- Alt 2)  $-3$
- Alt 3)  $-4$
- Alt 4) 10

### **Deloppgåve 5.**

Regn ut ↑ − ∗ 43 ∗ 422, der formelen er skrevet i prefix notasjon?

- Alt 1) 1
- Alt 2) 4
- Alt 3) 8
- Alt 4) 16

## **Deloppgåve 6.**

Hva er koeffisienten til  $x^7$  i ekspansjonen av det binomiske uttrykket  $(3 - 2x)^{11}$ ?

Alt 1)  $-5184\binom{11}{4}$ 4  $\setminus$ Alt 2)  $-5184\binom{11}{7}$ 7  $\setminus$ Alt 3)  $-10368\binom{11}{4}$ 4  $\setminus$ Alt 4)  $10368\binom{11}{4}$ 4  $\setminus$ 

### **Deloppgave 7.**

Hva er den binære ekspansjonen av  $(241)_{10}$ ?

- Alt 1)  $(10110001)_2$
- Alt 2)  $(11010001)_2$
- Alt 3)  $(11110001)_2$
- Alt 4)  $(11100001)_2$

### **Deloppgave 8.**

Hvor mange permutasjoner av bokstavrekken ABCDEFG inneholder strengen BCD? (For eksempel, FGABCDE er en slik permutasjon.)

- Alt 1) 120
- Alt 2) 240
- Alt 3) 60
- Alt 4) 30

## **Deloppgave 9.**

Hvilke av de følgende kongruensene er korrekte?

Alt 1)  $17 \cdot 23 \equiv -18 \pmod{37}$ Alt 2)  $11^{36} \equiv 1 \pmod{37}$ Alt 3)  $1516 \equiv -3 \pmod{37}$ Alt 4)  $11^{72} \equiv 1 \pmod{37}$ 

## **SVARKUPONG**

Kryss av det du mener er riktige svar, inntil 12 kryss. Et riktig satt kryss gir 1 poeng, og hvart kryss mer enn 12 gir −3 poeng. Merk denne siden med studentnummer, og lever den.

**Studentnummer:**

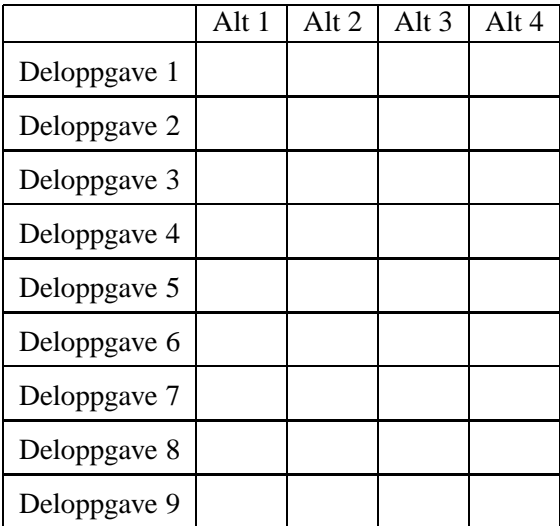